# **Visualizing the Impact of Vaccines on COVID-19 Outbreaks**

Information Visualization CPSC 547 *Inna Ivanova*

# **Motivation**

- There are a lot of speculations regarding the efficacy of Covid-19 vaccines
- Using data science and information visualization techniques to create compelling visualisation demonstrating the measured effects are an important tool in education the public
- Have the opportunity to identify a suitable dataset and visualise it in a way which tells the story hidden in the data in a visual manner

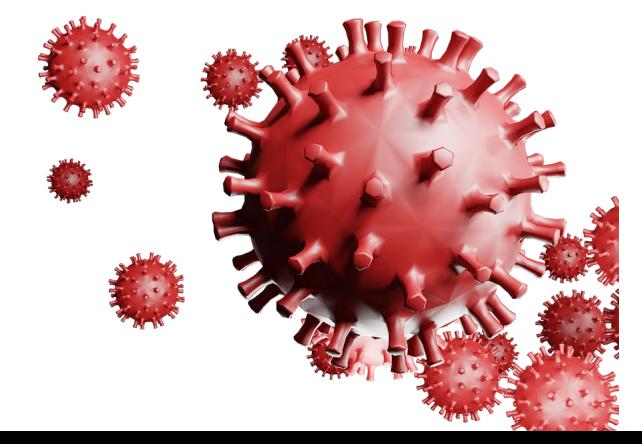

# **Questions to explore?**

- What is the actual efficacy of the vaccines?
	- $\circ$  Is the vaccine more effective for certain nationalities than others?
	- $\circ$  Is the vaccine effective for most common strains of the sars-cov-2 virus?
- Are some vaccines more efficient and effective than others?
- What is the impact of the vaccines on Covid-19 outbreaks?
	- Explore correlation between number of active cases and vaccinated people?
	- Explore correlation between number of people in intensive care and vaccinated people?

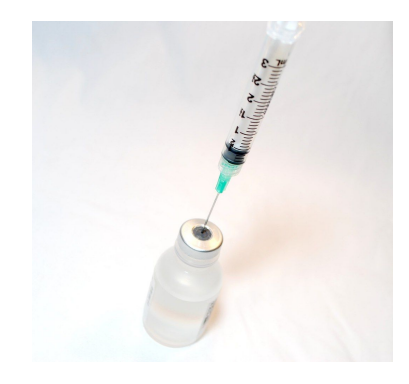

### Available Datasets

There are many datasets available on the Internet

- [Kaggle](https://www.kaggle.com/sudalairajkumar/novel-corona-virus-2019-dataset)
- [Our World In Data](https://ourworldindata.org/covid-vaccinations)
- [Google](https://www.google.com/search?q=covid+cases&sxsrf=AOaemvIz97zXPp7l5jFeRmRaRZIGzPNVnA%3A1632945131133&ei=68NUYavLB8Tj-gTZ1bGoAQ&oq=covid+cases&gs_lcp=Cgdnd3Mtd2l6EAMyBAgjECcyBAgjECcyCwgAELEDEMkDEJECMgUIABCSAzIFCAAQkgMyBQgAEJECMgUIABCRAjINCAAQgAQQhwIQsQMQFDILCAAQgAQQsQMQgwEyCAgAEIAEELEDOgcIABBHELADOgQIABBDOgoIABCxAxCDARBDOhAIABCABBCHAhCxAxCDARAUOgcIABDJAxBDOgoIABCxAxDJAxBDSgQIQRgAUKaZB1ibpgdg_qYHaANwAngAgAFsiAHRBZIBBDEwLjGYAQCgAQHIAQjAAQE&sclient=gws-wiz&ved=0ahUKEwjr7OnT-qTzAhXEsZ4KHdlqDBUQ4dUDCA4&uact=5)
- [Wikipedia](https://en.wikipedia.org/wiki/COVID-19_pandemic)
- Others

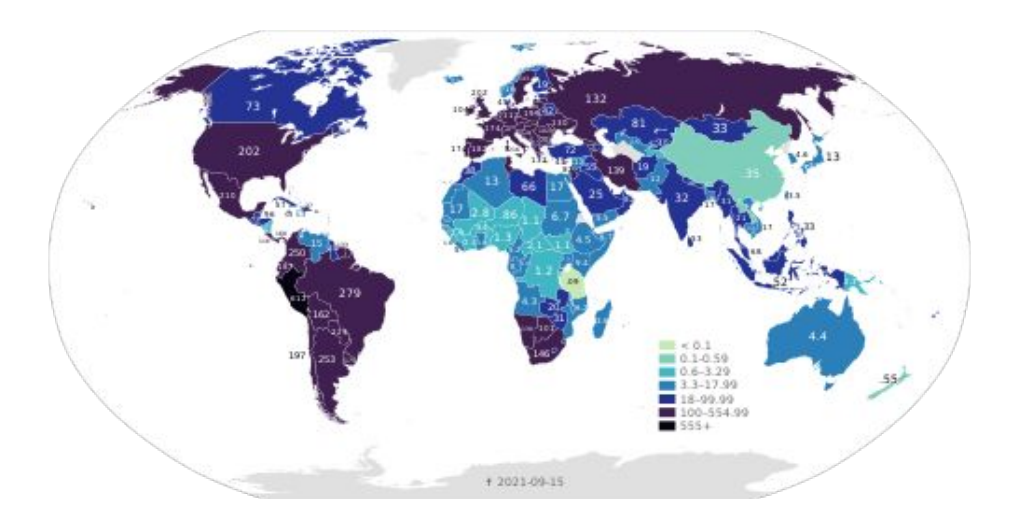

# Visualization Techniques

Choose one or more of the following to best suit your data:

- Bar charts
- Scatter plots
- Box-and-whiskers plot
- Bubble charts
- Geolocation heatmap
- Any others you find suitable

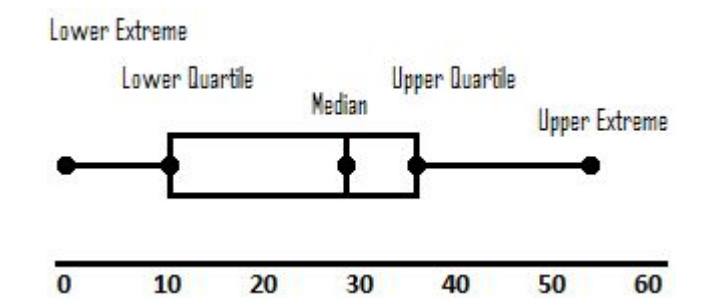

Different libraries to create all of these are available and as a bonus even make them interactive

#### Share of people fully vaccinated against COVID-19 Share of people only partly vaccinated against COVID-19

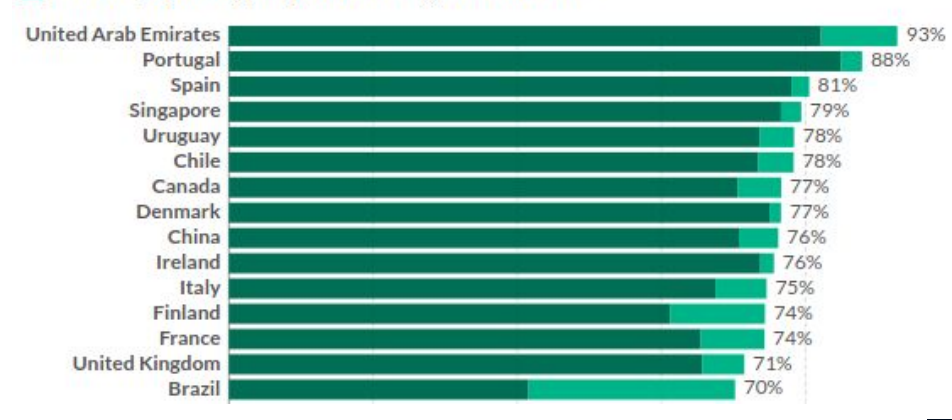

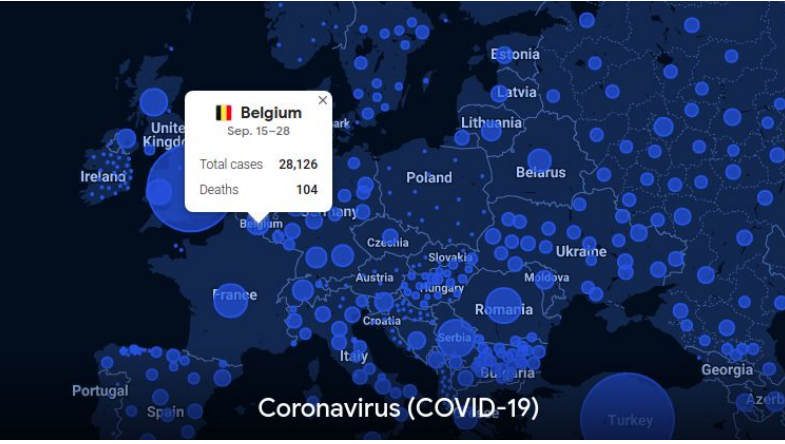